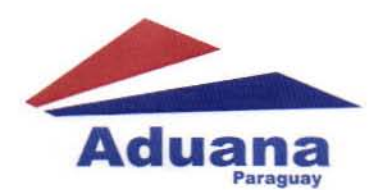

# RESOLUCIÓN Nº 716.-

POR LA QUE SE OISPONE LA ACTUALIZACION DEL MANUAL DE PROCEDIMIENTOS OEL PROCESO DE DIGITALIZACION DE LOS DOCUMENTOS ADUANEROS APROBADO POR LA RESOLUCION DNA N' 688/14 "POR LA QUE SE ESTABLECEN LAS DlSPOSCIONES QUE REGULAN Y PONEN EN VIGENCIA EL PROCESO DE DIGITALIZACION, ARCHIVO DIGITAL, GUARDA Y CUSTODIA DE LOS DOCUMENTOS ADUANEROS ORIGINALES Y SE AUTORIZA LA CREACION E IMPLEMENTACION DEL SISTEMA DE EXPEDIENTE ELECTRONICO ADUANERO (SEEA)".

**Asunción,** *q* **de diciembre de 2015** 

VISTO: Los articulos 8°,51 Y 386 de la Ley N' 2422/04 'Código Aduanero, el articulo 10 de la Resolución DNAN" 688/14, y;

**CONSIDERANDO: Que, la Dirección Nacional de Aduanas encomendó al Grupo de Trabajo conformado por la Orden de Servicio DNA N° 1076/14 , la evaluación y analisis de las tareas desarrolladas y previstas en el Anexo único y habiendo sido**  presentadas sus conclusiones, en las que se expone a través del Memorándum DPA N° 165 de fecha 07 de setiembre de 2015. **la necesidad de las modificaciones del referido Anexo, adecuado a los procesos aplicados y que están vigentes.** 

Que, resulta necesario introducir los ajustes normativos que complementen la Resolución DNA N° 688/14, para la optimización **de los procesos actuales aplicados en las gestiones de digitalización de los documentos aduaneros.** 

**Que, las acciones implementadas están contempladas como parte del Sistema de Gestión de la Calidad, garantizando que su vigencia esté sustentada en una normativa institucional como principio de legalidad.** 

**POR TANTO: De conformidad a las disposiciones legales mencionadas, a las consideraciones expuestas y en uso de las**  atribuciones conferidas por la Ley N° 2422/04 "Código Aduanero";

#### EL DIRECTOR NACIONAL DE ADUANAS RESUELVE:

- Art.  $1^\circ$ . **Disponer la actualización del Manual de Procedimientos del proceso de digitalización de los documentos**  aduaneros aprobado por la Resolución DNA N' 688/14 'POR LA QUE SE ESTABLECE LAS DISPOSICIONES QUE REGULAN Y PONEN EN VIGENCIA EL PROCESO DE DIGITAlI2ACION, ARCHIVO DIGITAL, GUARDA Y CUSTODIA DE LOS DOCUMENTOS ADUANEROS ORIGINALES Y SE AUTORI2A LA CREACION E IMPLEMENTACION DEL SISTEMA DE EXPEDIENTE ELECTRONICO ADUANERO (SEEA)".
- Art. 2°.- **Autorizar la vigencia del Manual de Procedimientos actualizado que figura como ANEXO y forma parte de la presente Resolución.**

**LIC. NELSON VALIENTE** DIRECTOR NACIONAL DIRECCION NACIONAL DE ADUANAS

Art. 31 Dejar sin efecto el Artículo 9 de la Resolución DNA N° 688/14.

Art. 4°

Comunicar a quienes corresponda y cumplido, archivar.

RECCI

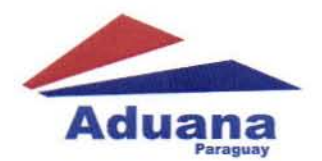

RESOLUCIÓN Nº 716.oq DE DICIEMBRE DE 2015 HOJA Nº 2

### ANEXO

## MANUAL DE PROCEDIMIENTOS DEL SISTEMA DE EXPEDIENTE ELECTRÓNICO ADUANERO (SEEA)

#### CAPiTULO I

#### **GENERALIDADES**

### - SECCiÓN 1. Del Expediente Electrónico,

La Dirección Nacional de Aduanas forma expedientes individuales para cada operación de importación o exportación. Los mismos incluyen todos los documentos escritos que fueran presentados a la institución, con el objeto de facilitar futuras actuaciones que se necesiten resolver. Estos expedientes son identificados por un número único y correlativo de operación, coincidente con el número de despacho de importación o exportación.

La digitalización del expediente sustentado en papel, da origen al expediente electrónico.

El proceso de digitalización, transformará a todos los componentes del expediente sustentado en papel, utilizando el estándar ISO 32000-1(PDF) .

#### • SECCiÓN 2. De la Validez del Expediente Electrónico.

**D** PERRIRA RODI

La Ley Nº 4.017/10 "De Validez Jurídica de la firma electrónica, la firma digital, los mensajes de datos y el expediente electrónico" y el Decreto Nº 7.369/11 reglamentario de la Ley Nº 4.017/10.

Asimismo, la Ley N° 4.610/12, que modifica y amplia la Ley N° 4.017/10, en su Art. 37 establece que en la tramitación de los expedientes administrativos o judiciales, podrá utilizarse el mecanismo electrónico, describiendo entre otros:

- El expediente electrónico tendrá la misma validez jurídica y probatoria que el expediente tradicional.
- La sustanciación de actuaciones en la Administración Pública, así como los actos administrativos que se dicten en las mismas podrán realizarse por medios informáticos.
- Todas las normas sobre procedimiento administrativo serán de aplicación a los expedientes tramitados en forma electrónica, en la medida en que no sean incompatibles con la naturaleza del medio empleado.
- Toda petición o recurso administrativo que se presente ante la Administración, podrá realizarse por medio de documentos electrónicos.
- Autorizase la reproducción y almacenamiento por medios informáticos de los expedientes y demás documentos registrados sobre papel, que fueran fruto de la aplicación de la presente Ley.
- Tratándose de expedientes totalmente digitalizados, el expediente original en papel deberá radicarse en un archivo centralizado. En caso de la tramitación de un expediente parcialmente digitalizado, la pieza separada que contenga los documentos registrados en papel, se radicará en un archivo a determinar por la repartición respectiva. En ambos casos, el ugar dispuesto propenderá a facilitar la consulta, sin obstaculizar el trámite del expediente.
- Los órganos administrativos que utilicen expedientes electrónicos, adoptarán procedimientos y tecnologías de respaldo o duplicación, a fin de asegurar su inalterabilidad y seguridad

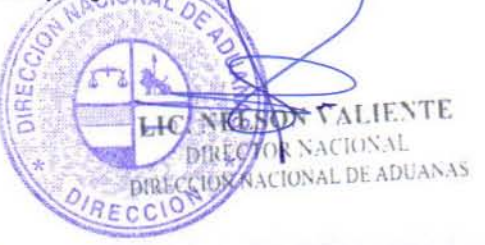

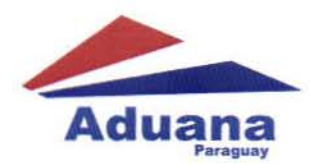

## RESOLUCIÓN Nº 716.oq DE DICIEMBRE DE <sup>2015</sup> HOJA Nº 3

## CAPITULO 11

# PROCESO DE DIGITALIZACION DE DOCUMENTOS ADUANEROS

# SECCiÓN 1 • ENVio DE EXPEDIENTES AL ARCHIVO CENTRAL

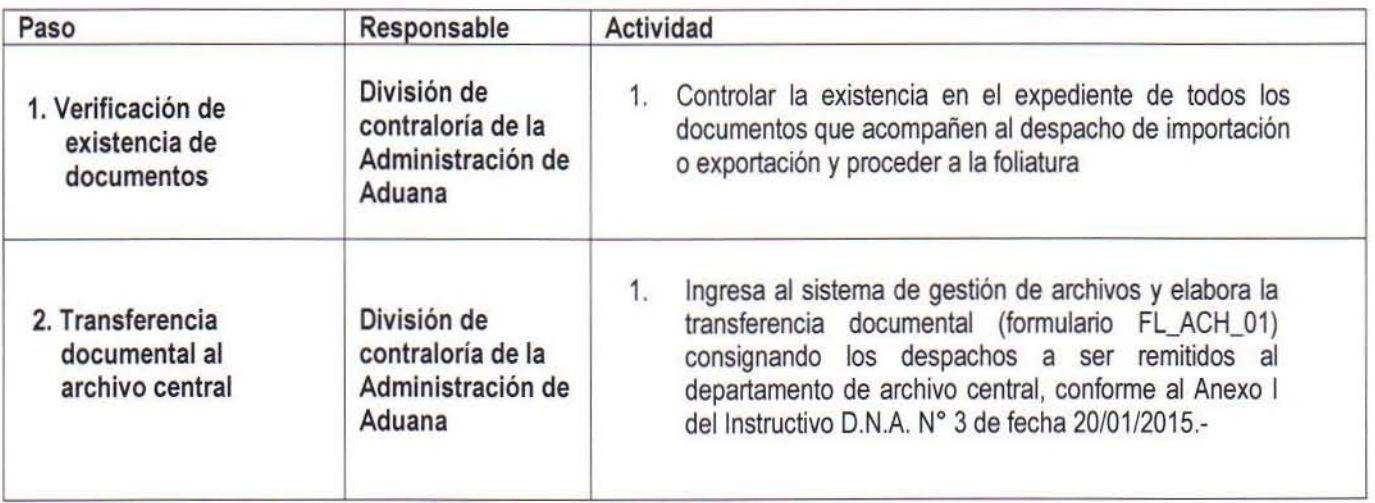

# SECCiÓN 2 • RECEPCiÓN Y ALMACENAMIENTO DE LOS DOCUMENTOS REMITIDOS PARA SU GUARDA Y CUSTODIA.

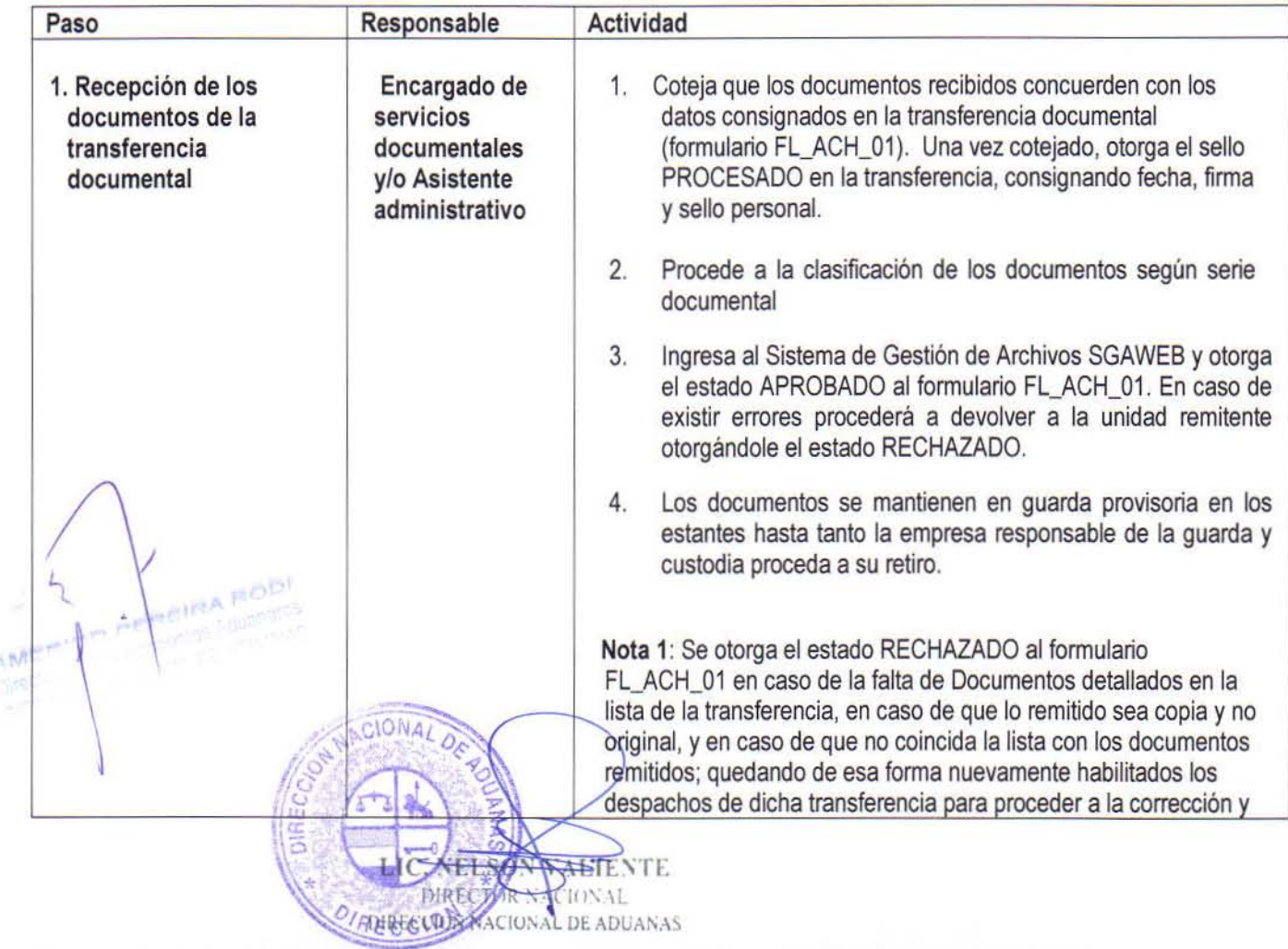

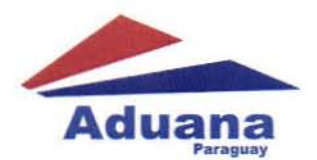

### RESOLUCIÓN Nº746.oq DE DICIEMBRE DE 2015 HOJA Nº 4

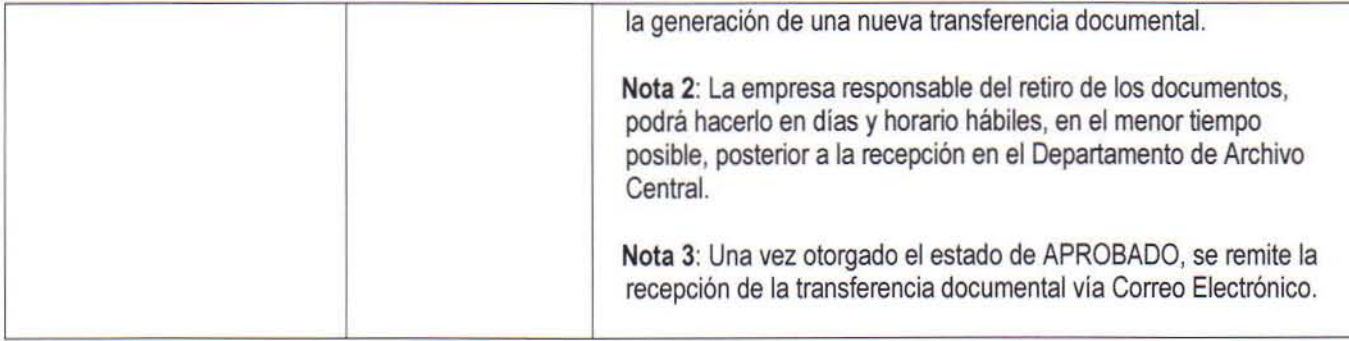

## SECCiÓN 3· EMPRESA RESPONSABLE DE LA GUARDA Y CUSTODIA· PROCESO DE INVENTARIO

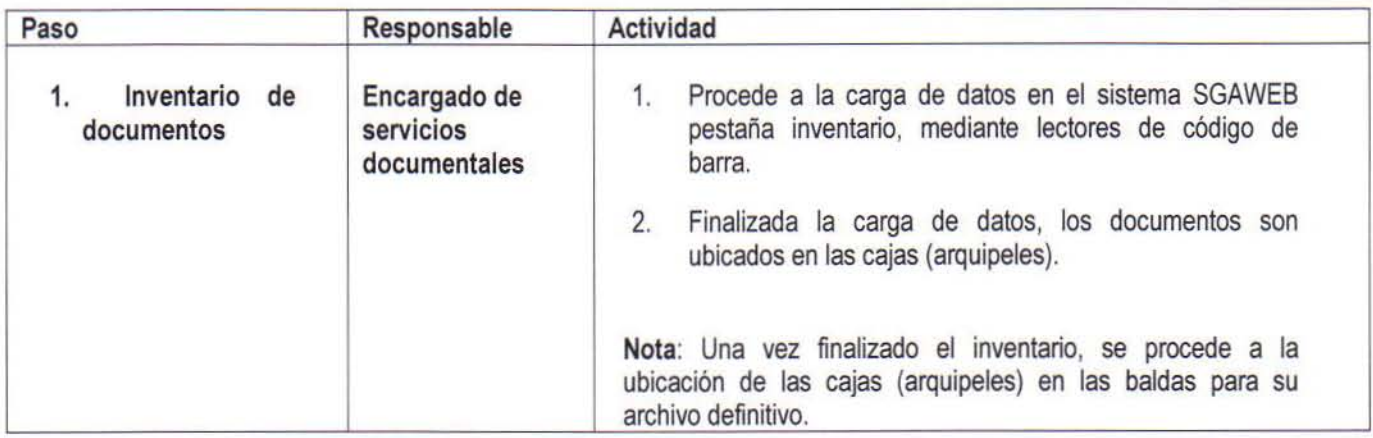

## SECCiÓN 4· PROCESO DE DIGITAlIZACION - DESPACHOS DE IMPORTACION y EXPORTACION

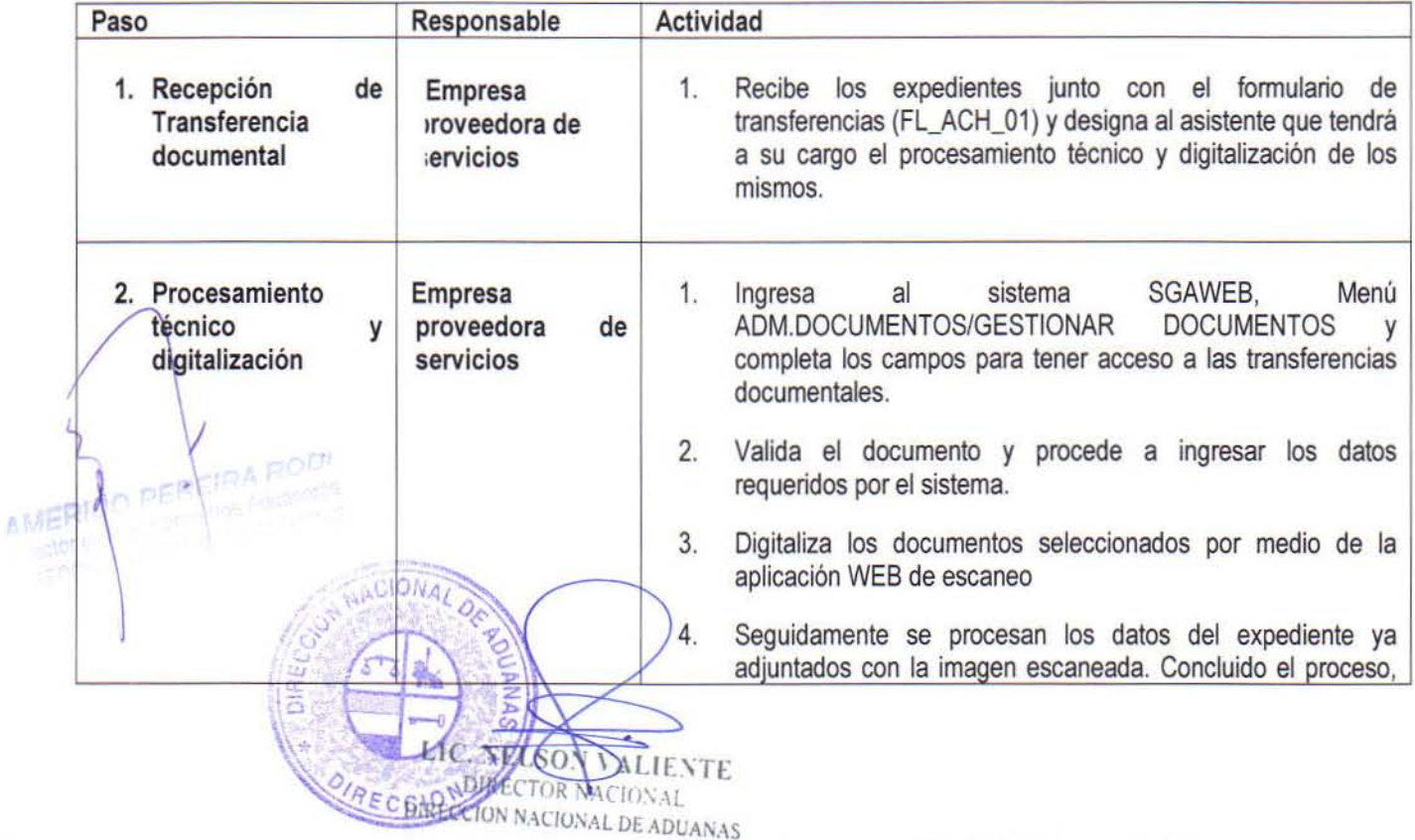

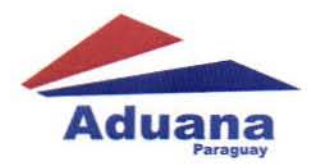

## RESOLUCIÓN Nº 716.-O<sup>9</sup> DE DICIEMBRE DE 2015  $HOJA N^{\circ} 5$

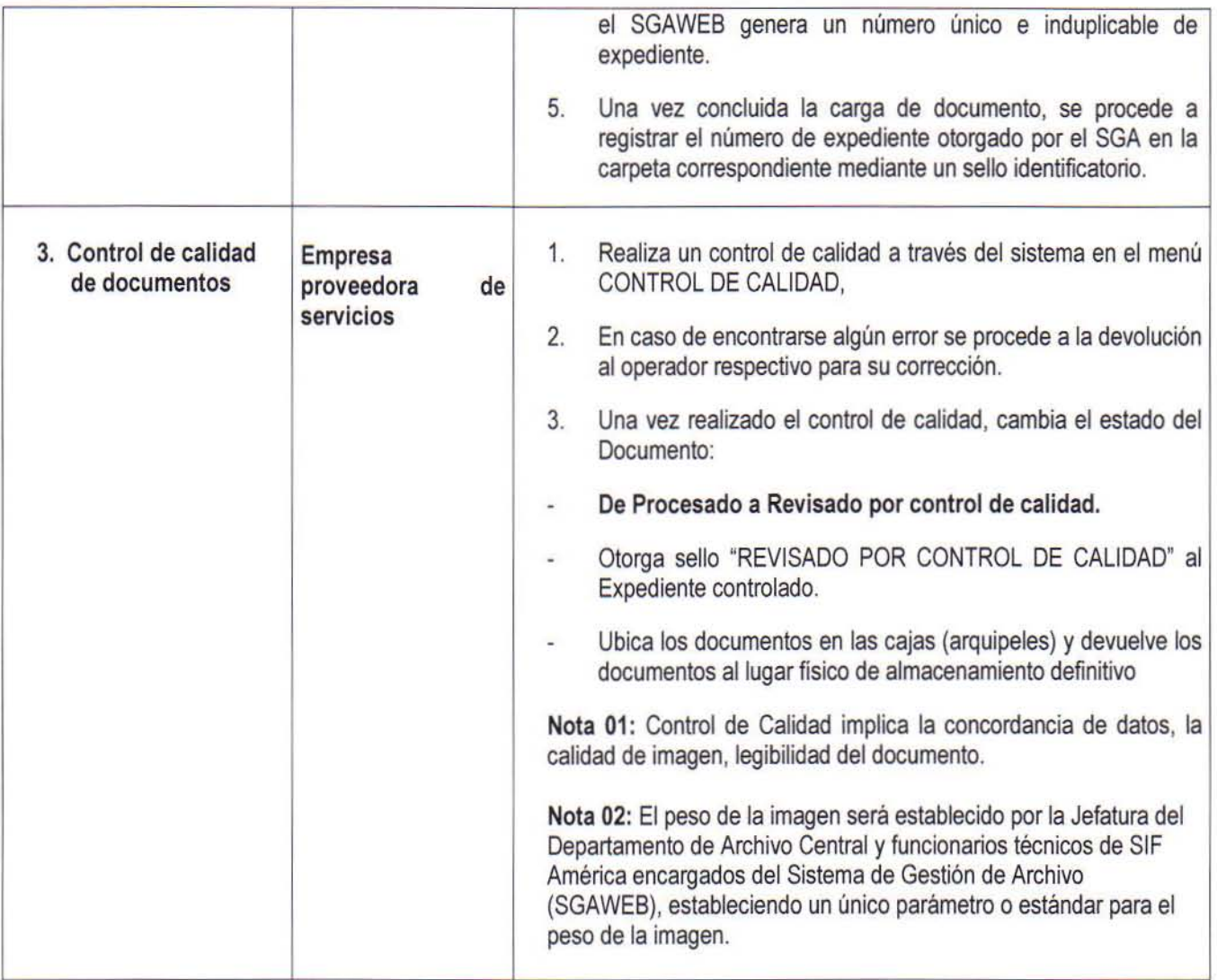

# SECCION 5 - PROCESO DE DIGITALlZACION - DESPACHOS DE IMPORTACION DE AUTOVEHicULOS

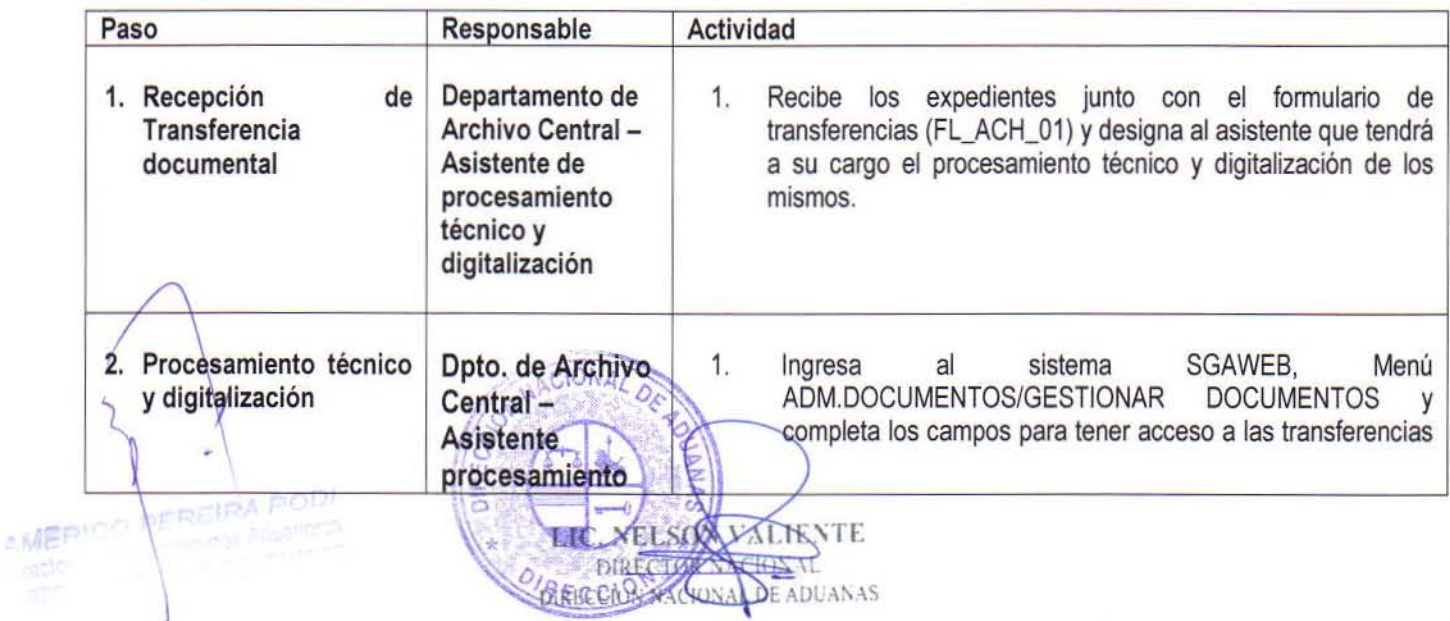

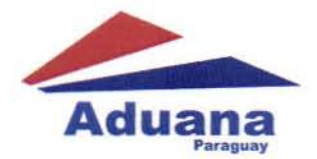

#### RESOLUCIÓN Nº <del>716</del>.-OG DE DICIEMBRE DE 2015 HOJA Nº  $6$

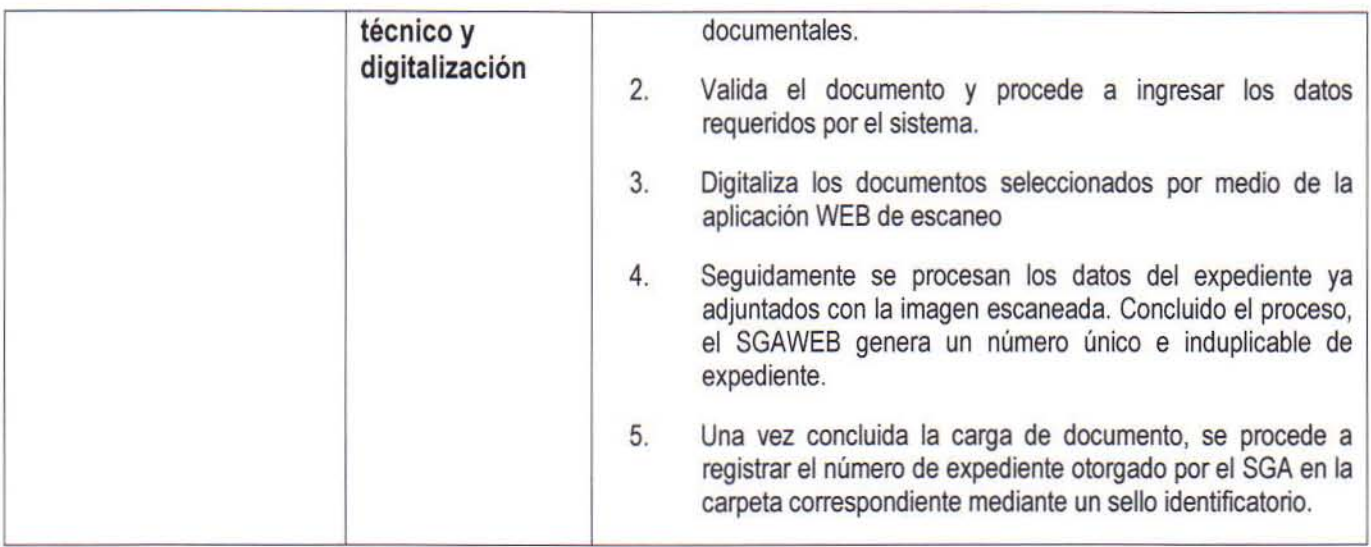

SECCION 6. EMISION DE CERTIFICADOS DE NACIONALlZACION DE AUTOVEHICULOS

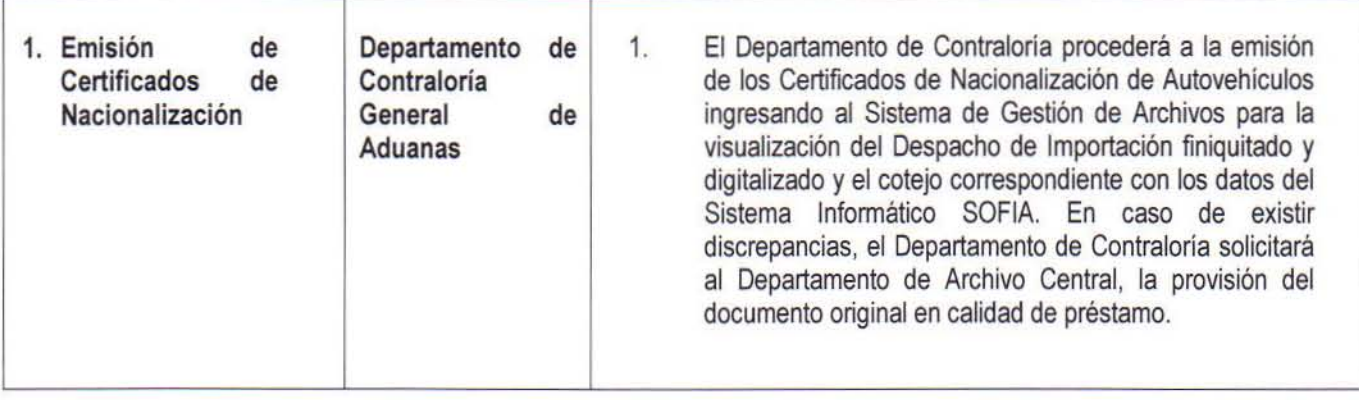

## SECCION 7 - PROCESO DE DIGITALIZACIÓN - FORMULARIOS DE CERTIFICADOS DE NACIONALIZACIÓN DE AUTOVEHICULOS

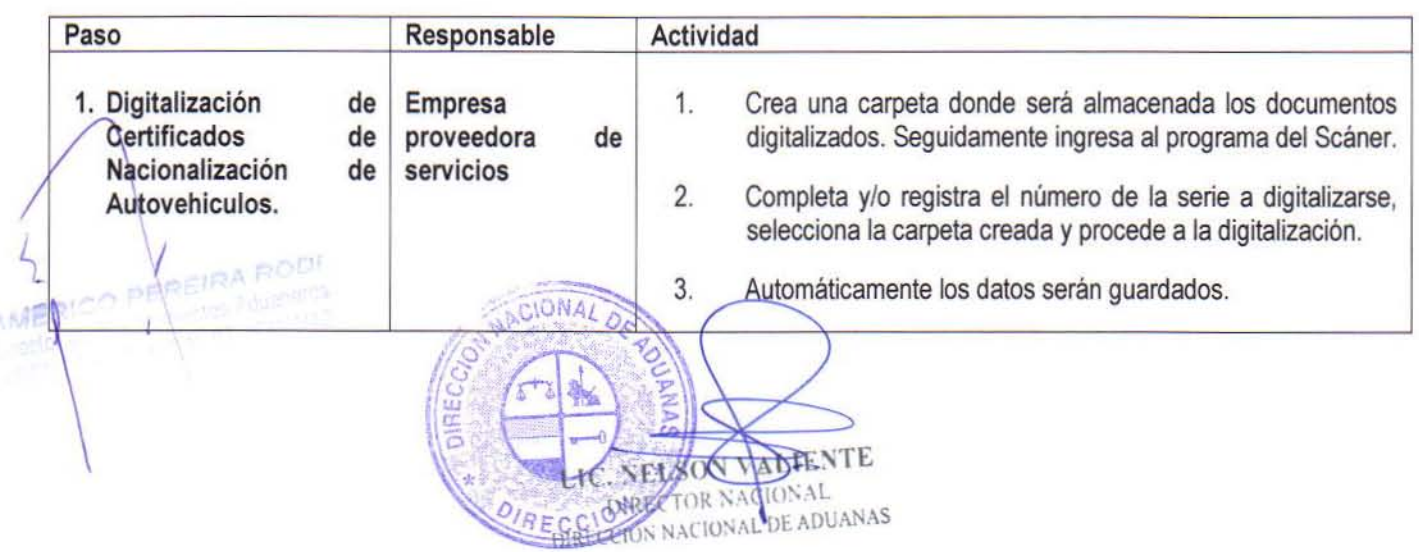

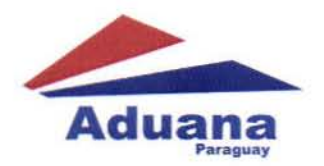

Ŕ

RESOLUCIÓN Nº<sup>716</sup>.-O<sub>q</sub> DE DICIEMBRE DE 2015 HOJA Nº 7

SECCIÓN 8 - PROCESO DE PRESTAMO - DEPARTAMENTO DE ARCHIVO CENTRAL - EMPRESA PRESTADORA DE SERVICIOS

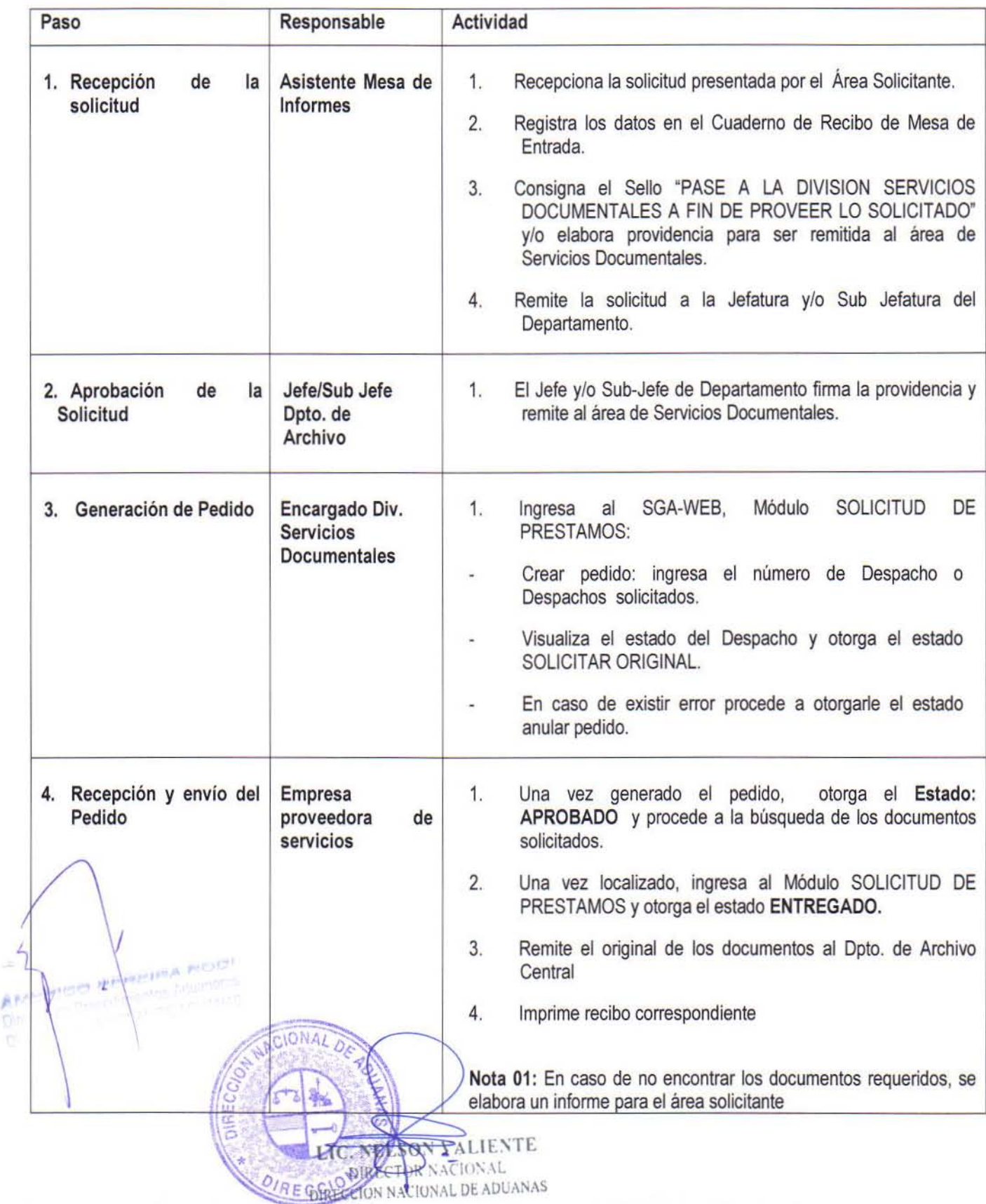

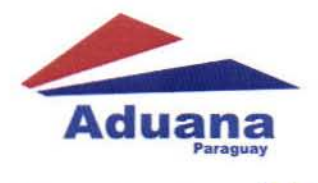

 $e^{i\theta}$ 

## RESOLUCIÓN Nº 716.-O<sub>9</sub> DE DICIEMBRE DE 2015 HOJA N° 8

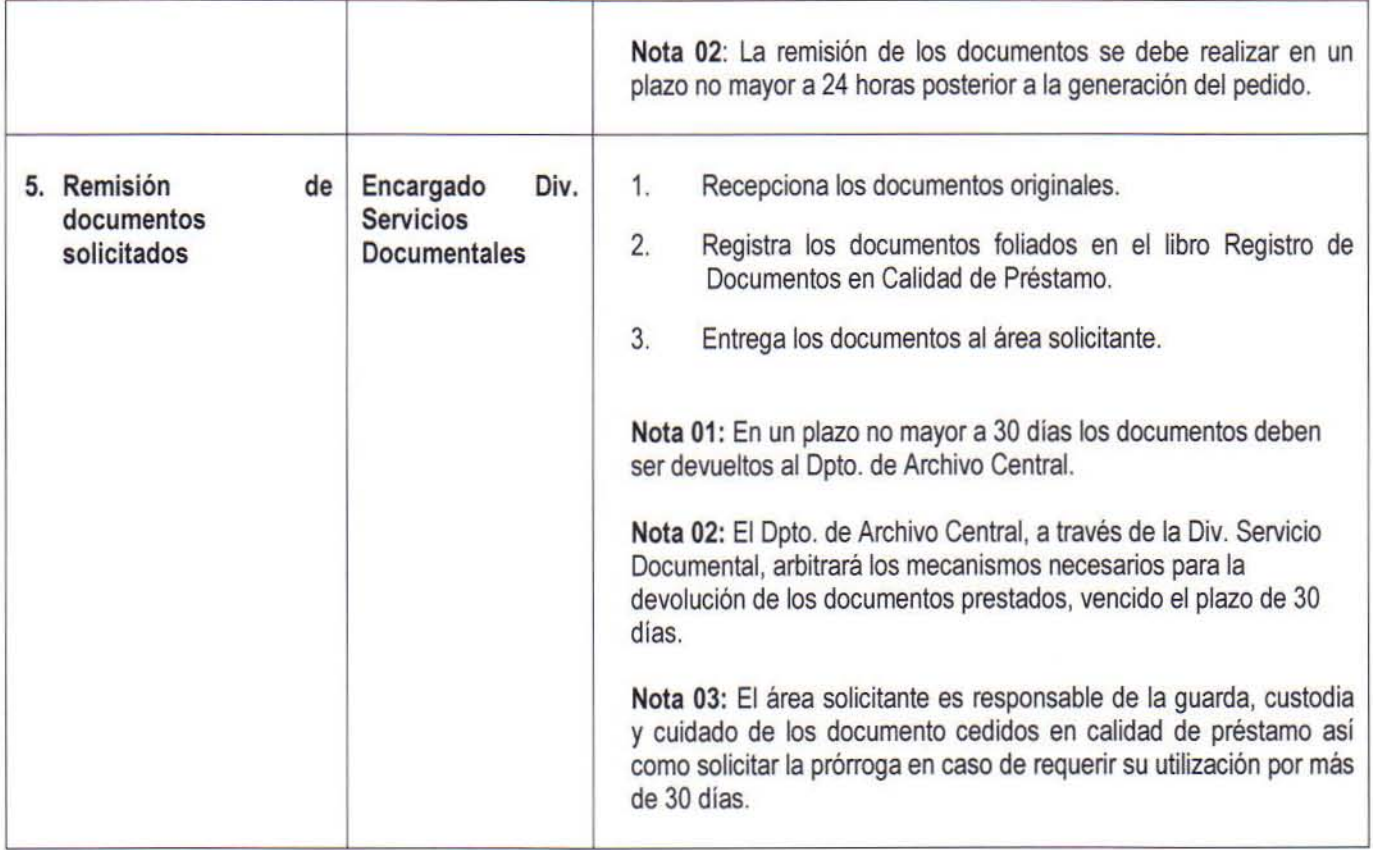

SECCIÓN 9 - PROVISIÓN DE INFORMES Y/O COPIAS AUTENTICADAS DE DOCUMENTOS POR EL DEPARTAMENTO DE ARCHIVO CENTRAL

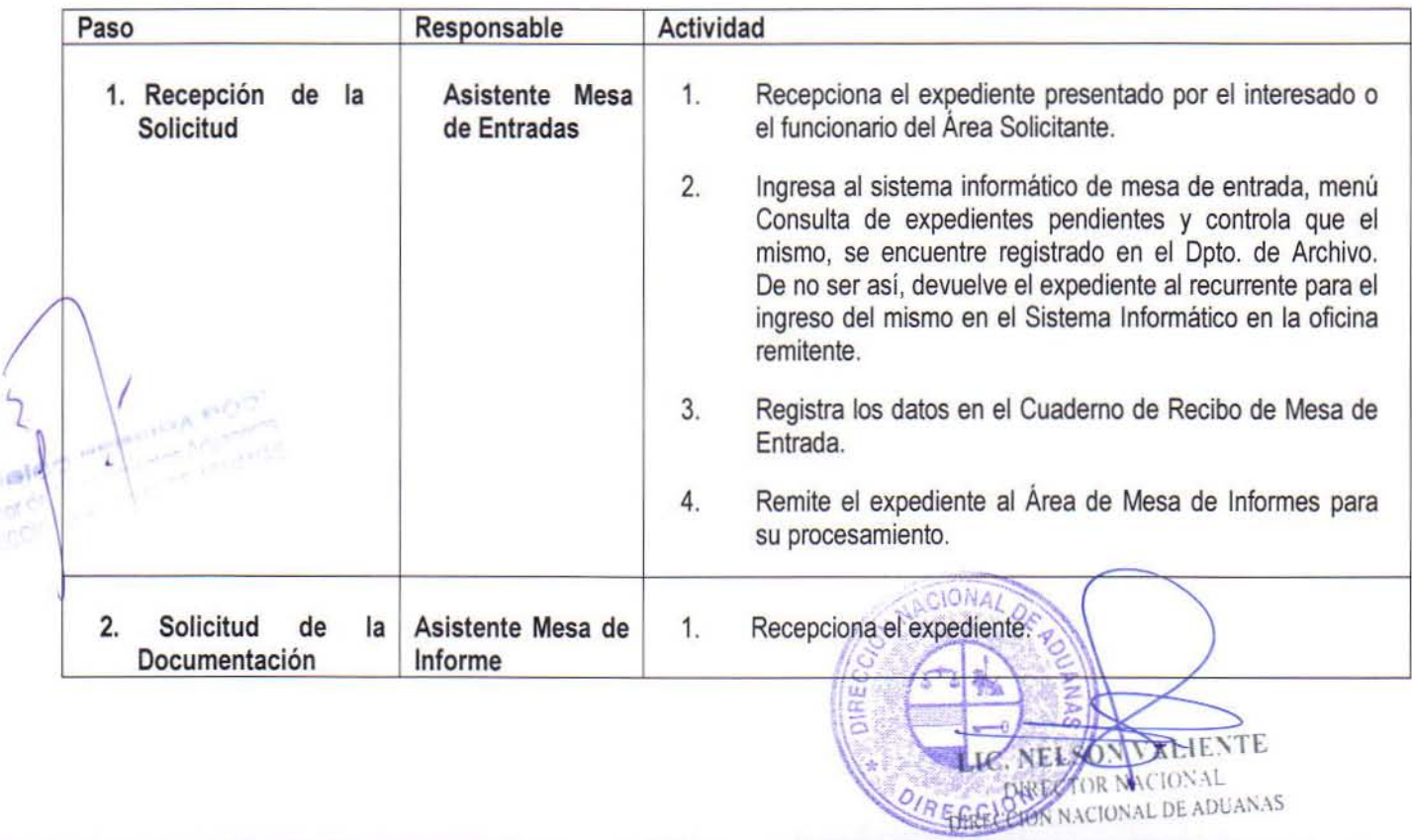

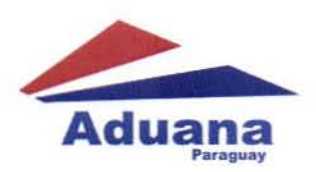

I

### RESOLUCIÓN Nº <del>1</del>16.oq DE DICIEMBRE DE 2015 HOJA N° 9

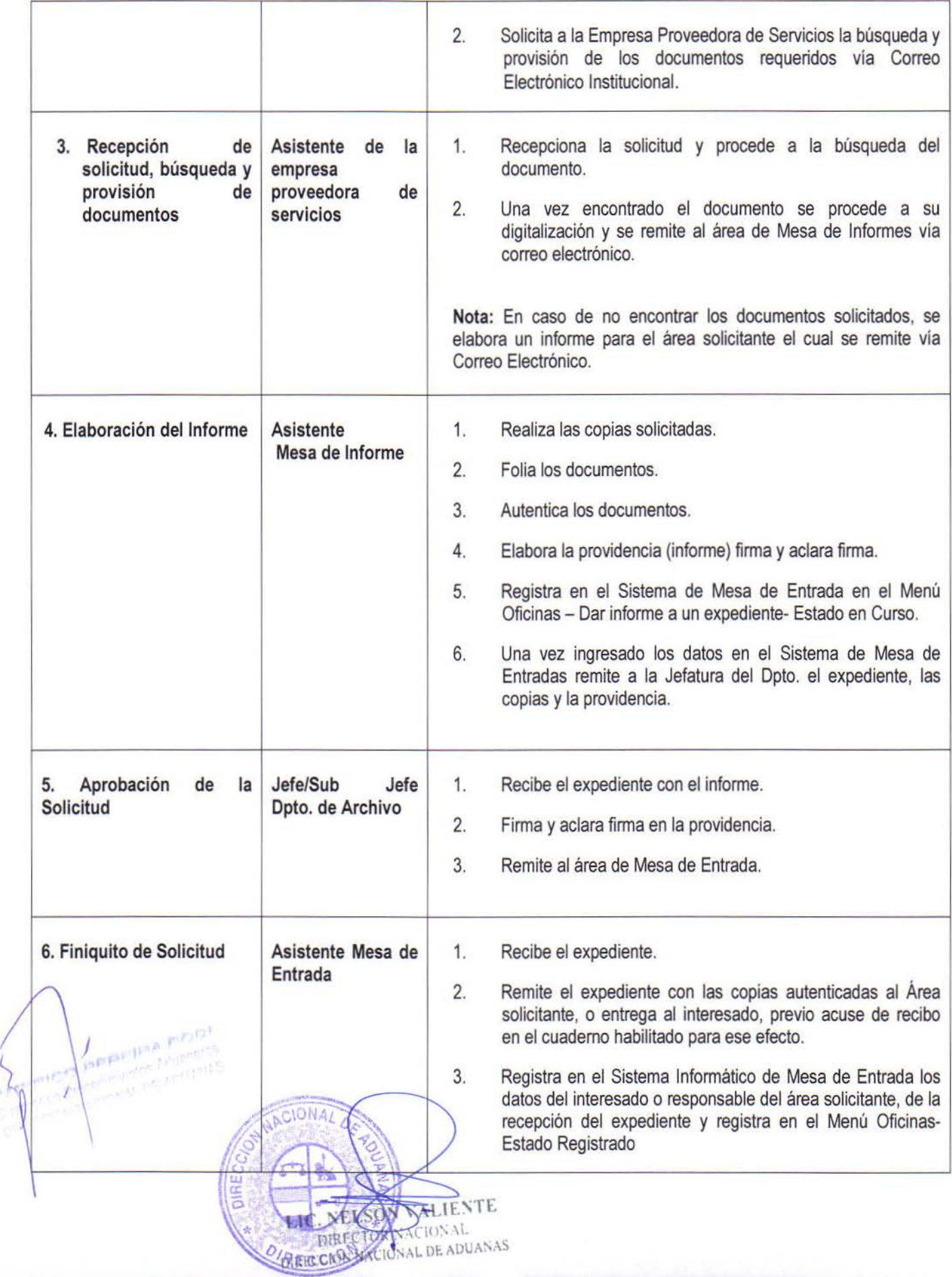

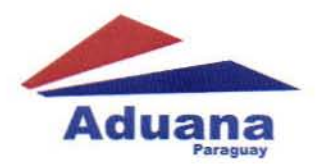

RESOLUCIÓN Nº716. 09 DE DICIEMBRE DE 2015  $HOJA N° 10$ 

## SECCiÓN 10 • ACTUALIZACiÓN SOFIA

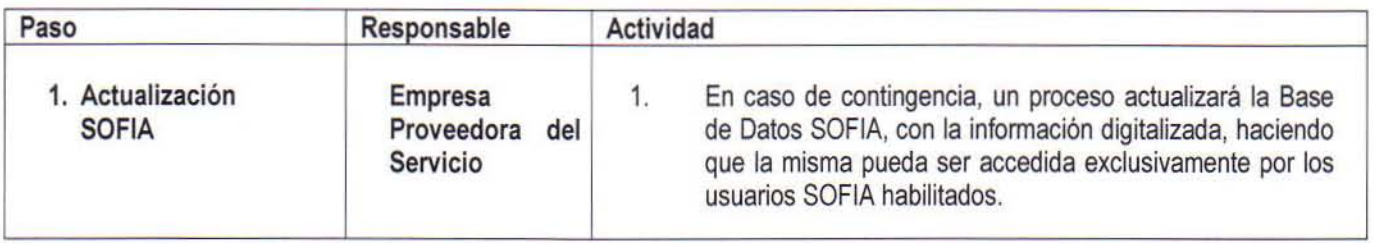

## SECCiÓN 11 • DE LA VALIDEZ DE DOCUMENTOS DEL ARCHIVO DIGITAL

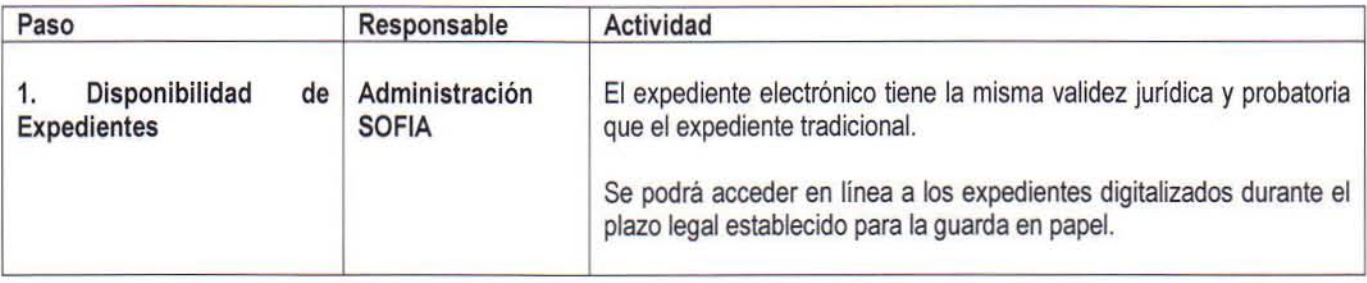

## SECCiÓN 12 · GUARDA Y CUSTODIA DE DOCUMENTOS DIGITALIZADOS

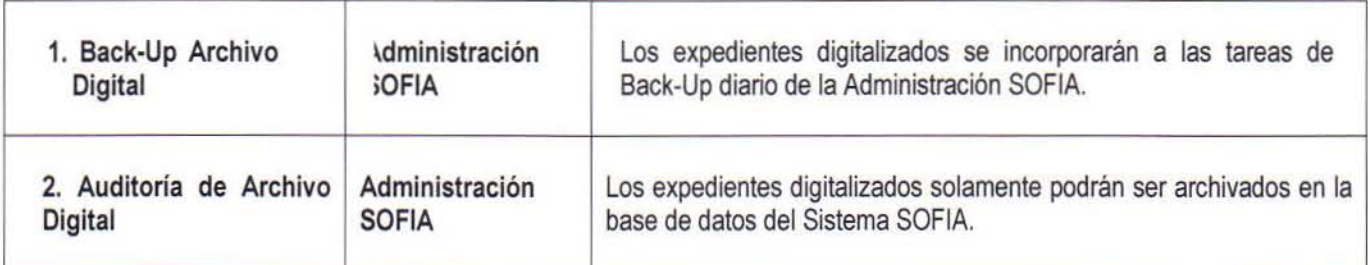

# SECCIÓN 13 - APLICACIONES DE SISTEMAS INFORMÁTICOS  $\mathbf{r}$

光透照片

**HAMPIRA ROOI** 

El Código Fuente de la aplicación homologada en el marco de los servicios de la digitalización de documentos es propiedad de la Dirección Nacional de Aduanas, así como también es propietaria de la aplicación que sustenta los servicios de digitalización de documentos. La empresa prestadora de servicios no podrá efectuar adaptaciones o mejoras que no sean expresamente formuladas y auditadas por la Administración del Sistema Informático SOFIA de la Dirección Nacional de Aduanas.

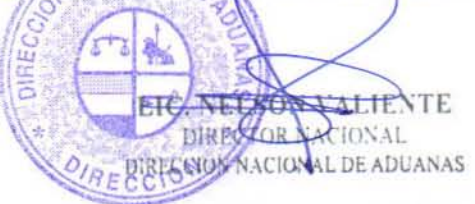

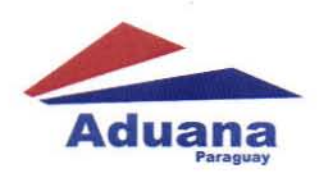

RESOLUCIÓN Nº 716. O<sup>q</sup> DE DICIEMBRE DE 2015 HOJA Nº 11

## SECCiÓN 14· REGISTROS DE CALIDAD.

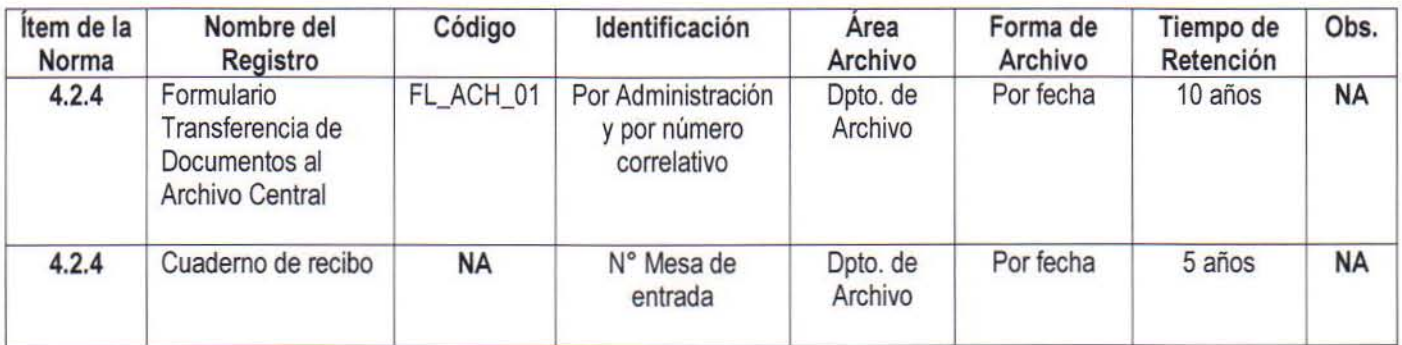

## PROCESO: " ORGANIZACIÓN, MANTENIMIENTO Y CONTROL DE LOS DOCUMENTOS"

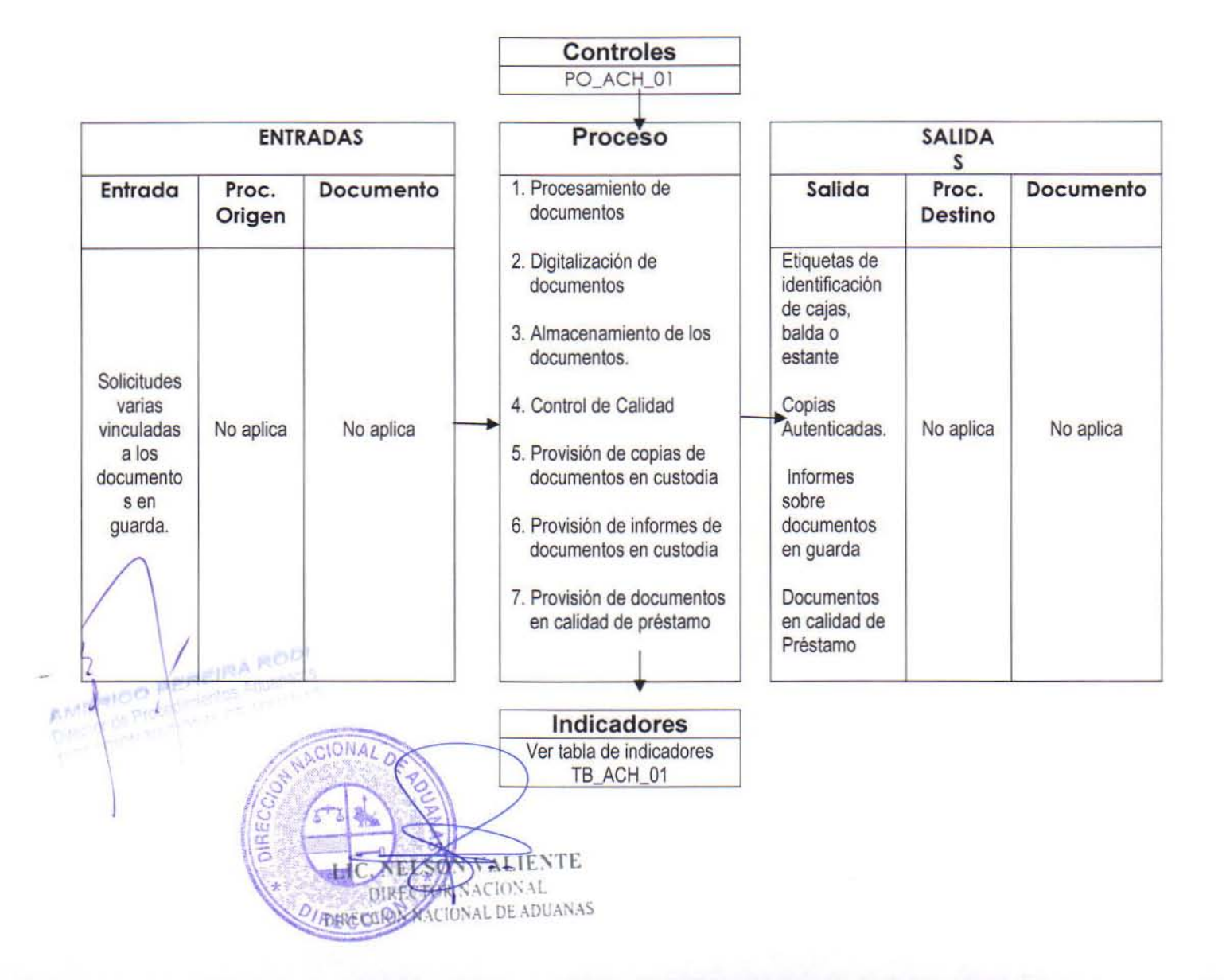